# <span id="page-0-0"></span>Zad. 12. Inne metody aproksymacji funkcji - na podstawie rozkładu Fouriera i rozkładu falkowego.

### e-mail: andrzej.kedziorski@fizyka.umk.pl tel.: 56611-3274 pokój: 485 http://www.fizyka.umk.pl/˜tecumseh/EDU/MNII/

**KORKARYKERKER POLO** 

# <span id="page-1-0"></span>Zadanie 12 (Matlab, Octave, Python,...)

1. Napisz algorytm aproksymacji funkcji

```
f(x) = abs(mod(x, 4)-2)-1
```
na dyskretnym zbiorze wezłów dla x *∈* [0*,* 2*π*] za pomocą szeregu Fouriera. W sposób graficzny zbadaj zależność jakości aproksymacji (w tym efekt Gibbsa) od stopnia m szukanego aproksymującego wielomianu trygonometrycznego.

- 2. Za pomocą transformacji falkowej Haara aproksymuj funkcję f(x). W sposób graficzny zbadaj zależność jakości aproksymacji dla uśrednionego podsygnału  $a<sub>m</sub>$  od poziomu m transformacji falkowej.
- 3. Porównaj jakość aproksymacji funkcji dla tych dwóch metod
- 4. Zamień funkcję f(x) sygnałem dźwiękowym (wg generatora lub pliku/plików .wav) i skompresuj go. Oceń stopień kompresji i jakość dźwięku

### <span id="page-2-0"></span>Aproksymacja trygonometryczna

Mamy zadaną funkcję f (xi) *≡* f<sup>i</sup> na siatce równoodległych punktów  $x_i \in [0, 2\pi)$ ,  $L \in \mathbb{N}$ 

$$
1^{\circ} N = 2L
$$
  
\n
$$
\forall_{i=0,1,...,2L-1} x_i = \frac{\pi i}{L}
$$
  
\n
$$
m = \frac{n-2}{2}
$$
  
\n
$$
\delta = 1
$$
  
\n
$$
2^{\circ} N = 2L + 1
$$
  
\n
$$
\forall_{i=0,1,...,2L} x_i = \frac{2\pi i}{2L+1}
$$
  
\n
$$
m = \frac{n-1}{2}
$$
  
\n
$$
\delta = 0
$$

Wielomian trygonometryczny stopnia *n* ≤ N taki, że  $\|F - f\|^2 =$  min

$$
F(x) = \frac{a_0}{2} + \sum_{k=1}^{m} [a_k \cos(kx) + b_k \sin(kx)] + \frac{\delta}{2} a_{m+1} \cos[(m+1)x]
$$

$$
a_k = \frac{2}{N} \sum_{i=0}^{N-1} f(x_i) \cos(kx_i), \ k = 0, 1, \dots, m+1
$$

$$
b_k = \frac{2}{N} \sum_{i=0}^{N-1} f(x_i) \sin(kx_i), \ k = 1, \dots, m
$$

zob. A. Woike, Zaawansowane metody numeryczne, Wykład 7, Aproksymacj[a tr](#page-1-0)y[gon](#page-3-0)[om](#page-1-0)[etry](#page-2-0)[c](#page-3-0)[zna,](#page-0-0) [prz](#page-31-0)[ybliż](#page-0-0)[enie](#page-31-0) [Pa](#page-0-0)dé  $000$ 

# <span id="page-3-0"></span>Funkcja  $f(x)$  i wielomian trygonometryczny  $F(x)$

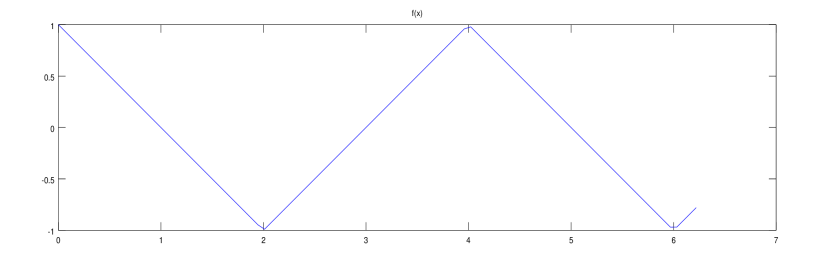

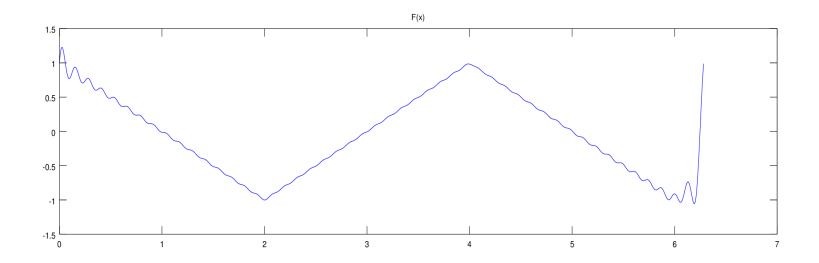

メロトメ 御 トメ 差 トメ 差 ト  $299$ B

# Co jest okresem  $F(x)$ ?

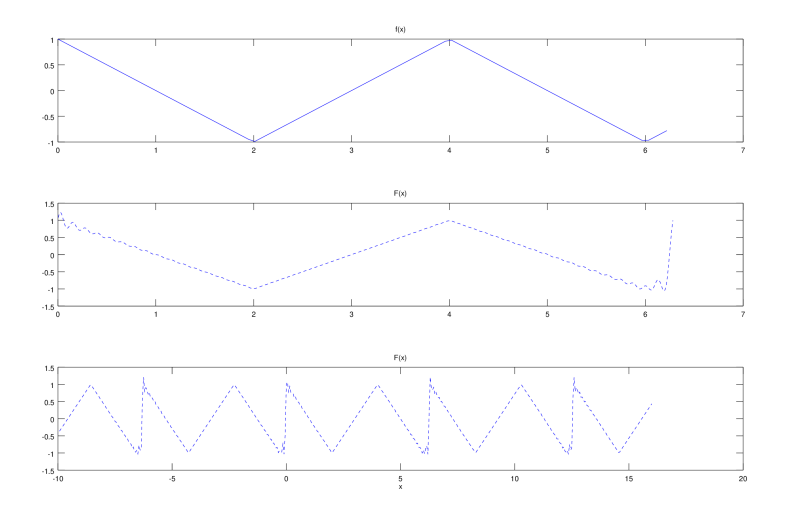

メロトメ 御 トメ 差 トメ 差 ト È  $299$ 

# <span id="page-5-0"></span>Widmo  $f(x)$ ?

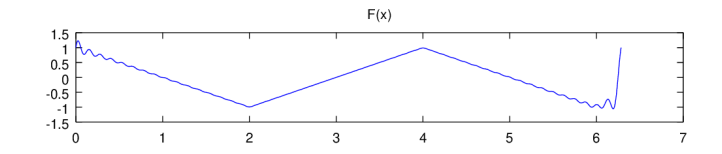

 $A_k^2$ 

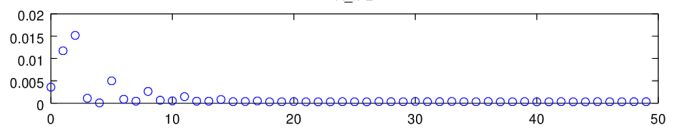

 $B_k^2$ 

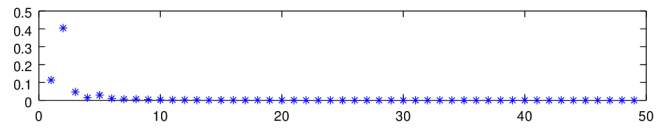

k

# <span id="page-6-0"></span>Transformacja Haara **H**<sup>1</sup>

 $\blacktriangleright$  g(t) jest sygnałem analogowym. Sygnał cyfrowy:

$$
\mathbf{f} \Leftrightarrow f_i = g(t_i), i = 1, 2, \ldots, N, t_{i+1} - t_i = \text{const}
$$

Dodatkowo załóżmy, że N = 2 L , gdzie L *∈* N

 $\blacktriangleright$  Pierwszy trend (podsygnał):  $a^1$ 

$$
a_m = \frac{f_{2m-1} + f_{2m}}{\sqrt{2}}, \quad m = 1, 2, 3, \dots, N/2
$$

**Pierwsza fluktuacja (podsygnał): d**<sup>1</sup>

$$
d_m = \frac{f_{2m-1} - f_{2m}}{\sqrt{2}}, \quad m = 1, 2, 3, \dots, N/2
$$

▶ Transformacja Haara, poziom 1: **H**<sub>1</sub>

$$
\bm{f} \rightarrow \left(\bm{a}^1|\bm{d}^1\right)
$$

J. S. Walker[,](#page-5-0) *A Primer on Wavelets and their Scientific Applications*, CRC P[ress](#page-5-0), [LLC](#page-7-0), [Boca](#page-6-0) [R](#page-7-0)[ato](#page-0-0)[n, F](#page-31-0)[L, U](#page-0-0)[SA,](#page-31-0) [199](#page-0-0)[9.](#page-31-0) 000

<span id="page-7-0"></span>Transformacje Haara **H**2, **H**3, ...

► H<sub>2</sub>: 
$$
f \rightarrow (a^2|d^2|d^1)
$$
, gdzie  
\n
$$
a_m^2 = \frac{a_{2m-1}^1 + a_{2m}^1}{\sqrt{2}}, \quad m = 1, 2, 3, ..., N/4
$$
\n
$$
d_m^2 = \frac{a_{2m-1}^1 - a_{2m}^1}{\sqrt{2}}, \quad m = 1, 2, 3, ..., N/4
$$
\n► H<sub>3</sub>:  $f \rightarrow (a^3|d^3|d^2|d^1)$ , gdzie  
\n
$$
a_m^3 = \frac{a_{2m-1}^2 + a_{2m}^2}{\sqrt{2}}, \quad m = 1, 2, 3, ..., N/8
$$
\n
$$
d_m^3 = \frac{a_{2m-1}^2 - a_{2m}^2}{\sqrt{2}}, \quad m = 1, 2, 3, ..., N/8
$$
\n► ...

K ロ ▶ K @ ▶ K 할 ▶ K 할 ▶ 이 할 → 9 Q @

#### Transformacja Haara - "zaszumiony sinus" *⇒* odszumianie, kompresja

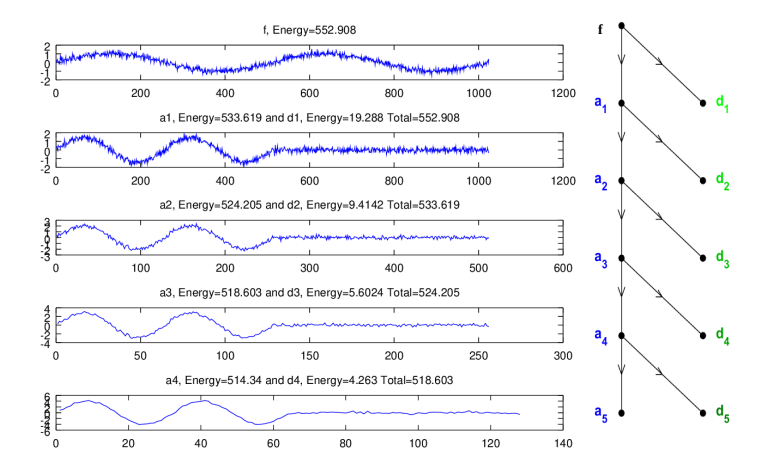

Na osi poziomej - liczba próbek

**KORK ERKER ADAM ADA** 

#### <span id="page-9-0"></span>Transformacja Haara - "zaszumiony sinus" *⇒* odszumianie, kompresja

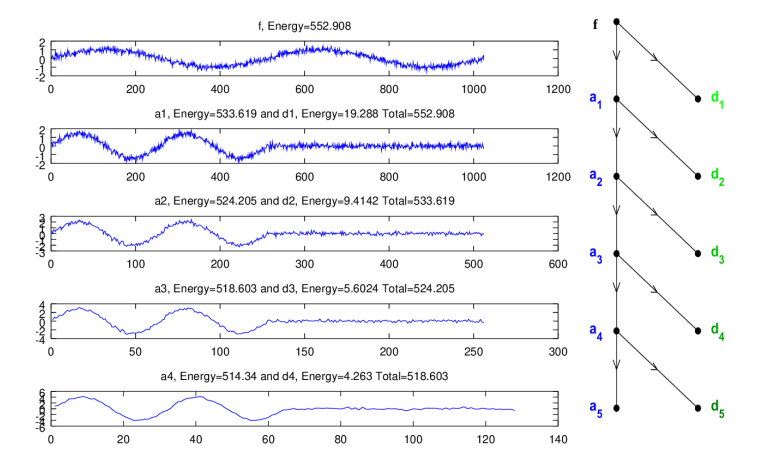

Energia:  $E_f = \sum_{i=1}^N f_i^2 = \sum_{i=1}^N [(a_i^1)^2 + (d_i^1)^2] \leqslant \sum_{i=1}^N (a_i^1)^2 = 1$  $\sum_{i=1}^N[(a_i^2)^2+(d_i^2)^2]\leqslant \sum_{i=1}^N(a_i^2)^2= \ldots$ 

**KORK ERKER ADA ADA KORA** 

## <span id="page-10-0"></span>"Falki" Haara **H**<sup>1</sup>

$$
\mathbf{W}_{1}^{1} = \left(\frac{1}{\sqrt{2}}, -\frac{1}{\sqrt{2}}, 0, \dots, 0\right)_{1 \times N}
$$

$$
\mathbf{W}_{2}^{1} = \left(0, 0, \frac{1}{\sqrt{2}}, -\frac{1}{\sqrt{2}}, 0, \dots, 0\right)_{1 \times N}
$$

$$
\vdots
$$

$$
\mathbf{W}_{N/2}^{1} = \left(0, \dots, 0, \frac{1}{\sqrt{2}}, -\frac{1}{\sqrt{2}}\right)_{1 \times N}
$$

Zauważmy, że dla  $f = (f_1, \ldots, f_N)$  mamy

$$
d_m^1 = \frac{f_{2m-1} - f_{2m}}{\sqrt{2}} = \mathbf{W}_m^1 \cdot \mathbf{f} \quad m = 1, \dots, N/2
$$

$$
(\mathbf{d}^1)^{\mathcal{T}_r} = (\mathbf{W}^1_1 \cdot \mathbf{f}, \dots, \mathbf{W}^1_{N/2} \cdot \mathbf{f})^{\mathcal{T}_r} = \mathbf{W}^1 \, \mathbf{f}^{\mathcal{T}_r}
$$

Maci[e](#page-9-0)rz  $\mathsf{W}^1$  $\mathsf{W}^1$  $\mathsf{W}^1$  o w[ym](#page-9-0)iarach  $\frac{N}{2}\times N$  $\frac{N}{2}\times N$  $\frac{N}{2}\times N$  ma w *m*-tym [wi](#page-11-0)e[rs](#page-10-0)[zu](#page-11-0)  $\mathsf{W}^1_m$ 

<span id="page-11-0"></span>"Funkcje" skalujące Haara **H**<sup>1</sup>

$$
\mathbf{V}_{1}^{1} = \left(\frac{1}{\sqrt{2}}, \frac{1}{\sqrt{2}}, 0, \dots, 0\right)_{1 \times N}
$$

$$
\mathbf{V}_{2}^{1} = \left(0, 0, \frac{1}{\sqrt{2}}, \frac{1}{\sqrt{2}}, 0, \dots, 0\right)_{1 \times N}
$$

$$
\vdots
$$

$$
\mathbf{V}_{N/2}^{1} = \left(0, \dots, 0, \frac{1}{\sqrt{2}}, \frac{1}{\sqrt{2}}\right)_{1 \times N}
$$

Zauważmy, że dla  $f = (f_1, \ldots, f_N)$  mamy

$$
a_m^1 = \frac{f_{2m-1} + f_{2m}}{\sqrt{2}} = \mathbf{V}_m^1 \cdot \mathbf{f} \quad m = 1, \dots, N/2
$$

$$
(\mathbf{a}^1)^{Tr} = (\mathbf{V}^1_1 \cdot \mathbf{f}, \dots, \mathbf{V}^1_{N/2} \cdot \mathbf{f})^{Tr} = \mathbf{V}^1 \mathbf{f}^{Tr}
$$

Maci[er](#page-10-0)z  $\mathbf{V}^1$  $\mathbf{V}^1$  $\mathbf{V}^1$  $\mathbf{V}^1$  $\mathbf{V}^1$  o wymiarach  $\frac{N}{2}\times N$  ma w *m*-tym [wi](#page-12-0)er[sz](#page-11-0)[u](#page-12-0)  $\mathbf{V}^1_m$ 

### <span id="page-12-0"></span>"Falki" Haara **H**<sub>2</sub>

$$
\mathbf{W}_{1}^{2} = \left(\frac{1}{2}, \frac{1}{2}, -\frac{1}{2}, -\frac{1}{2}, 0, \dots, 0\right)_{1 \times N}
$$
  

$$
\mathbf{W}_{2}^{2} = \left(0, 0, 0, 0, \frac{1}{2}, \frac{1}{2}, -\frac{1}{2}, -\frac{1}{2}, 0, \dots, 0\right)_{1 \times N}
$$
  

$$
\vdots
$$
  

$$
\mathbf{W}_{N/4}^{2} = \left(0, \dots, 0, \frac{1}{2}, \frac{1}{2}, -\frac{1}{2}, -\frac{1}{2}\right)_{1 \times N}
$$

Zauważmy, że dla  $f = (f_1, \ldots, f_N)$  mamy

$$
d_m^2 = \frac{a_{2m-1}^1 - a_{2m}^1}{\sqrt{2}} = \mathbf{W}_m^2 \cdot \mathbf{f} \quad m = 1, \dots, N/4
$$

$$
(\mathbf{d}^2)^{Tr} = (\mathbf{W}_1^2 \cdot \mathbf{f}, \dots, \mathbf{W}_{N/4}^2 \cdot \mathbf{f})^{Tr} = \mathbf{W}^2 \mathbf{f}^{Tr}
$$

Maci[e](#page-11-0)rz  $\mathbf{W}^2$  $\mathbf{W}^2$  $\mathbf{W}^2$  o w[ym](#page-11-0)iarach  $\frac{N}{4} \times N$  $\frac{N}{4} \times N$  $\frac{N}{4} \times N$  ma w *m*-tym [wi](#page-13-0)e[rs](#page-12-0)[zu](#page-13-0)  $\mathbf{W}^2_m$ 

<span id="page-13-0"></span>"Funkcje" skalujące Haara **H**<sub>2</sub>

$$
\mathbf{V}_{1}^{2} = \left(\frac{1}{2}, \frac{1}{2}, \frac{1}{2}, \frac{1}{2}, 0, \dots, 0\right)_{1 \times N}
$$
  

$$
\mathbf{V}_{2}^{2} = \left(0, 0, 0, 0, \frac{1}{2}, \frac{1}{2}, \frac{1}{2}, \frac{1}{2}, 0, \dots, 0\right)_{1 \times N}
$$
  

$$
\vdots
$$
  

$$
\mathbf{V}_{N/4}^{2} = \left(0, \dots, 0, \frac{1}{2}, \frac{1}{2}, \frac{1}{2}, \frac{1}{2}\right)_{1 \times N}
$$

Zauważmy, że dla  $f = (f_1, \ldots, f_N)$  mamy

$$
a_m^2 = \frac{a_{2m-1}^1 + a_{2m}^1}{\sqrt{2}} = \mathbf{V}_m^2 \cdot \mathbf{f} \quad m = 1, \dots, N/4
$$

$$
(\mathbf{a}^2)^{Tr} = (\mathbf{V}_1^2 \cdot \mathbf{f}, \dots, \mathbf{V}_{N/4}^2 \cdot \mathbf{f})^{Tr} = \mathbf{V}^2 \mathbf{f}^{Tr}
$$

Maci[er](#page-12-0)z  $\mathbf{V}^2$  $\mathbf{V}^2$  $\mathbf{V}^2$  $\mathbf{V}^2$  $\mathbf{V}^2$  o wymiarach  $\frac{N}{4} \times N$  ma w *m*-tym [wi](#page-14-0)er[sz](#page-13-0)[u](#page-14-0)  $\mathbf{V}^2_m$ 

## <span id="page-14-0"></span>"Falki" Haara **H**<sup>3</sup>

**W**<sup>3</sup> <sup>1</sup> = 1 2 *√* 2 (1*,* 1*,* 1*,* 1*, −*1*, −*1*, −*1*, −*1*,* 0*, . . . ,* 0) 1*×*N **W**<sup>3</sup> <sup>2</sup> = 1 2 *√* 2 (0*,* 0*,* 0*,* 0*,* 0*,* 0*,* 0*,* 0*,* 1*,* 1*,* 1*,* 1*, −*1*, −*1*, −*1*, −*1*,* 0*, . . . ,* 0) 1*×*N . . . 1

$$
\mathbf{W}_{N/8}^3 = \frac{1}{2\sqrt{2}} (0, \dots, 0, 1, 1, 1, 1, -1, -1, -1, -1)_{1 \times N}
$$

Zauważmy, że dla  $f = (f_1, \ldots, f_N)$  mamy

$$
d_m^3 = \frac{a_{2m-1}^2 - a_{2m}^2}{\sqrt{2}} = \mathbf{W}_m^3 \cdot \mathbf{f} \quad m = 1, \dots, N/8
$$

 $(\mathbf{d}^3)^{Tr} = (\mathbf{W}^3_1 \cdot \mathbf{f}, \dots, \mathbf{W}^3_{N/8} \cdot \mathbf{f})^{Tr} = \mathbf{W}^3 \, \mathbf{f}^{Tr}$ Maci[e](#page-13-0)rz  $\mathbf{W}^3$  $\mathbf{W}^3$  $\mathbf{W}^3$  o w[ym](#page-13-0)iarach  $\frac{N}{8} \times N$  $\frac{N}{8} \times N$  $\frac{N}{8} \times N$  ma w *m*-tym [wi](#page-15-0)e[rs](#page-14-0)[zu](#page-15-0)  $\mathbf{W}^3_m$ 

### <span id="page-15-0"></span>"Funkcje" skalujące Haara H<sub>3</sub>

$$
\mathbf{V}_{1}^{3} = \frac{1}{2\sqrt{2}} (1, 1, 1, 1, 1, 1, 1, 1, 0, ..., 0)_{1 \times N}
$$
  
\n
$$
\mathbf{V}_{2}^{3} = \frac{1}{2\sqrt{2}} (0, 0, 0, 0, 0, 0, 0, 0, 1, 1, 1, 1, 1, 1, 1, 1, 0, ..., 0)_{1 \times N}
$$
  
\n:  
\n
$$
\mathbf{V}_{N/8}^{3} = \frac{1}{2\sqrt{2}} (0, ..., 0, 1, 1, 1, 1, 1, 1, 1, 1, 1)_{1 \times N}
$$

Zauważmy, że dla  $f = (f_1, \ldots, f_N)$  mamy

$$
a_m^3 = \frac{a_{2m-1}^2 + a_{2m}^2}{\sqrt{2}} = \mathbf{V}_m^3 \cdot \mathbf{f} \quad m = 1, \dots, N/8
$$

$$
(\mathbf{a}^3)^{Tr} = (\mathbf{V}_1^3 \cdot \mathbf{f}, \dots, \mathbf{V}_{N/8}^3 \cdot \mathbf{f})^{Tr} = \mathbf{V}^3 \mathbf{f}^{Tr}
$$

Maci[er](#page-14-0)z  $\mathbf{V}^3$  $\mathbf{V}^3$  $\mathbf{V}^3$  $\mathbf{V}^3$  $\mathbf{V}^3$  o wymiarach  $\frac{N}{8} \times N$  ma w *m*-tym [wi](#page-16-0)er[sz](#page-15-0)[u](#page-16-0)  $\mathbf{V}^3_m$ 

<span id="page-16-0"></span>"Falki" Haara  $H_k$ ,  $k \geqslant 1$ 

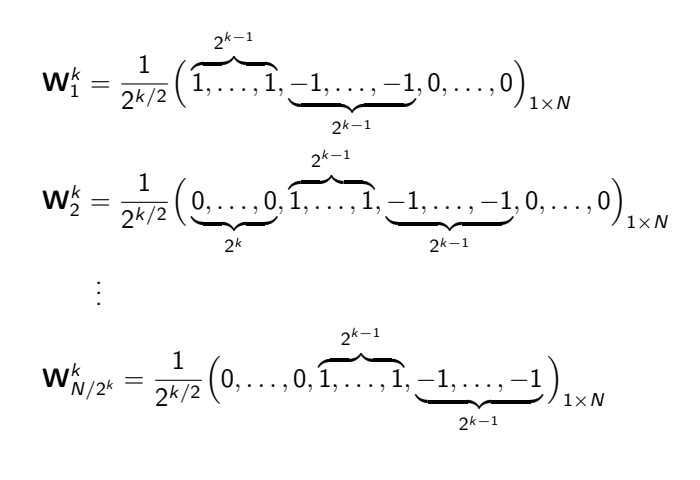

 $(\mathbf{d}^k)^{Tr} = (\mathbf{W}^k_1 \cdot \mathbf{f}, \dots, \mathbf{W}^k_{N/2^k} \cdot \mathbf{f})^{Tr} = \mathbf{W}^k \mathbf{f}^{Tr}$ Macierz  $\mathbf{W}^k$  o wymiarach  $\frac{N}{2^k}\times N$  ma w *m*-tym wierszu  $\mathbf{W}^k_m$ 

### "Funkcje" skalujące Haara **H**<sup>k</sup>

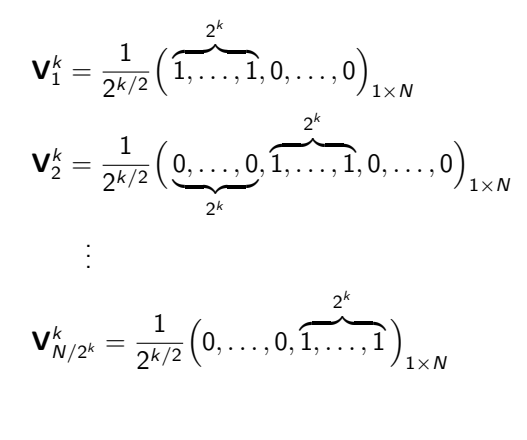

$$
(\mathbf{a}^k)^{Tr} = (\mathbf{V}_1^k \cdot \mathbf{f}, \dots, \mathbf{V}_{N/2^k}^k \cdot \mathbf{f})^{Tr} = \mathbf{V}^k \mathbf{f}^{Tr}
$$

Macierz  $\mathbf{V}^k$  o wymiarach  $\frac{N}{2^k}\times \textcolor{red}{N}$  ma w *m*-tym wierszu  $\mathbf{V}^k_m$ 

**KORKARYKERKER POLO** 

# Rekonstrukcja sygnału

- ▶ **H**<sub>1</sub>: **f**  $\rightarrow$  (**a**<sup>1</sup>|**d**<sup>1</sup>)
- $\blacktriangleright$  Uśredniony sygnał  $A^1$

$$
\mathbf{A}^1 = a_1 \mathbf{V}_1^1 + a_2 \mathbf{V}_2^1 + \ldots + a_{N/2} \mathbf{V}_{N/2}^1 = \sum_{i=1}^{N/2} a_i \mathbf{V}_i^1 = \sum_{i=1}^{N/2} (\mathbf{V}_i^1 \cdot \mathbf{f}) \mathbf{V}_i^1
$$

 $\blacktriangleright$  Detale sygnału  $D^1$ 

$$
D^{1} = d_{1} W_{1}^{1} + d_{2} W_{2}^{1} + \ldots + d_{N/2} W_{N/2}^{1} = \sum_{i=1}^{N/2} d_{i} W_{i}^{1} = \sum_{i=1}^{N/2} (W_{i}^{1} \cdot f) W_{i}^{1}
$$

 $\blacktriangleright$  Zrekonstruowany sygnał

$$
\mathbf{f} = \mathbf{A}^1 + \mathbf{D}^1
$$

K ロ ▶ K 個 ▶ K 할 ▶ K 할 ▶ 이 할 → 9 Q Q →

## Rekonstrukcja sygnału

- ▶ **H**<sub>2</sub>: **f**  $\rightarrow$  (**a**<sup>2</sup>|**d**<sup>2</sup>|**d**<sup>1</sup>)
- **I** Uśredniony sygnał  $A^2$

$$
\mathbf{A}^2 = a_1^2 \mathbf{V}_1^2 + a_2^2 \mathbf{V}_2^2 + \ldots + a_{N/4}^2 \mathbf{V}_{N/4}^2 = \sum_{i=1}^{N/4} a_i^2 \mathbf{V}_i^2 = \sum_{i=1}^{N/4} (\mathbf{V}_i^2 \cdot \mathbf{f}) \mathbf{V}_i^2
$$

 $\blacktriangleright$  Detale sygnału  $D^2$ 

$$
\mathbf{D}^2 = d_1^2 \mathbf{W}_1^2 + d_2^2 \mathbf{W}_2^2 + \ldots + d_{N/4}^2 \mathbf{W}_{N/4}^2 = \sum_{i=1}^{N/4} d_i^2 \mathbf{W}_i^2 = \sum_{i=1}^{N/4} (\mathbf{W}_i^2 \cdot \mathbf{f}) \mathbf{W}_i^2
$$

 $\blacktriangleright$  Zrekonstruowany sygnał

$$
\mathbf{f} = \mathbf{A}^2 + \mathbf{D}^2 + \mathbf{D}^1
$$

$$
(\mathbf{A}^1 = \mathbf{A}^2 + \mathbf{D}^2)
$$

K ロ ▶ K 個 ▶ K 할 ▶ K 할 ▶ 이 할 → 9 Q Q →

# Rekonstrukcja sygnału

$$
\blacktriangleright \ \mathsf{H}_k \colon \mathsf{f} \to \bigl(\mathsf{a}^k\big\vert \mathsf{d}^k\big\vert \ldots \big\vert \mathsf{d}^1\bigr)
$$

 $\blacktriangleright$  Uśredniony sygnał  $A^k$ 

$$
\mathbf{A}^k = a_1^k \mathbf{V}_1^k + a_2^k \mathbf{V}_2^k + \ldots + a_{N/2^k}^k \mathbf{V}_{N/2^k}^k = \sum_{i=1}^{N/2^k} a_i^k \mathbf{V}_i^k = \sum_{i=1}^{N/2^k} (\mathbf{V}_i^k \cdot \mathbf{f}) \mathbf{V}_i^k
$$

 $\blacktriangleright$  Detale sygnału  $\mathbf{D}^k$ 

$$
\mathbf{D}^k = d_1^k \mathbf{W}_1^k + d_2^k \mathbf{W}_2^k + \ldots + d_{N/2^k}^k \mathbf{W}_{N/2^k}^k = \sum_{i=1}^{N/2^k} d_i^k \mathbf{W}_i^k = \sum_{i=1}^{N/2^k} (\mathbf{W}_i^k \cdot \mathbf{f}) \mathbf{W}_i^k
$$

K ロ ▶ K 個 ▶ K 할 ▶ K 할 ▶ 이 할 → 9 Q Q →

 $\blacktriangleright$  Zrekonstruowany sygnał

$$
\mathbf{f} = \mathbf{A}^k + \mathbf{D}^k + \ldots + \mathbf{D}^1
$$

# Transformacja falkowa Haara - kompresja

- 1. Wyznaczyć transformację falkową sygnału
- 2. Położyć zero w wartościach transformacji falkowej, które są mniejsze niż pewna wartość progowa
- 3. Przechować tylko niezerowe (istotne) wartości transformacji falkowej  $+$  informacja o tym, które to wartości
- 4. Dokonać rekonstrukcji sygnału w oparciu o niezerowe wartości transformacji falkowej

**KORKARYKERKER POLO** 

# 1. Transformacja falkowa

 $\blacktriangleright$  Niech sygnał **f** ma  $N = 2^L$  próbek

 $\triangleright$  Możemy wykonać transformację falkową L-tego poziomu

$$
H_L:~f\rightarrow \big(a^L|d^L|d^{L-1}|\dots|d^2|d^1\big)
$$

▶ Tablica **H**<sub>L</sub> zawiera N elementów, czyli tyle samo co sygnał **f** 

# 2. Wyrzucanie nieistotnych danych

- $\blacktriangleright$  Ustalenie wartości progowej
	- 1. Sortujemy wartości transformacji Haara malejąco względem ich wartości bezwzględnej, tzn.

 $L_1 \geqslant L_2 \geqslant L_3 \geqslant \ldots \geqslant L_N$ 

gdzie  $L_i = |a^L|$  albo  $L_i = |d_m^k|$ ,  $k = 1, ..., L, m = 1, ..., N/2^k$ 

2. Wyznaczamy energię kumulacyjną

$$
\left(\frac{L_1^2}{E_f}, \frac{L_1^2 + L_2^2}{E_f}, \frac{L_1^2 + L_2^2 + L_3^2}{E_f}, \dots, 1\right)_N
$$

gdzie  $E_f = \sum_{i=1}^{N} f_i^2$  to energia sygnału

- 3. Wybieramy ile procent energii zostawiamy w skompresowanym sygnale, np. 99.9%
- 4. Jeżeli np.

$$
\frac{L_1^2 + L_2^2 + L_3^2 + \ldots + L_{51}^2}{E_f} \approx 0.999
$$

to wartość  $L_{51}$  jest szukaną wartością progową

- ► Wyrzucamy z  $(\mathbf{a}^{L}|\mathbf{d}^{L-1}|\dots|\mathbf{d}^{2}|\mathbf{d}^{1})$  wartości detali  $d_{m}^{k}$  o wartości bezwględnej mniejszej niż ustalony próg
- $\blacktriangleright$  Pozostałe (istotne) wartości zapisujemy w "skompresowanej" tablica  $\tilde{\mathbf{H}}_L$ , która może zawierać dużo mniej elementów niż H<sub>L</sub> **KORKARYKERKER POLO**

# 3. Transmisja istotnych danych

Tworzymy "mapę istotności", czyli tablicę

$$
\mathbf{M}=(m_1,\ldots,m_N)_N
$$

zawierającą wartości 0 lub 1:

- 1.  $m_i = 1$ , gdy na *i*-tym miejscu w transformacji (**a** L *|***d** L *|***d** L*−*1 *| . . . |***d** 2 *|***d** 1 ) mamy wartość większą niż wartość progowa
- 2. w przeciwnym wypadku  $m_i = 0$

Zauważmy, że elementy mapy istotności **M** mogą być reprezentowane pojedynczymi bitami...

**KORKARYKERKER POLO** 

# 4. Rekonstrukcja (aproksymacja)

- $\blacktriangleright$  W oparciu o skompresowaną transformację Haara  $\tilde{\mathbf{H}}_L$  i mapę istotności **M** zrekonstruować sygnał, który będzie aproksymacją sygnału wejściowego
- ▶ Sprawdzić stosunek objętości zajmowanej przez Ĥ<sub>L</sub> i M do objętości zajmowanej przez sygnał **f**

**KORKARYKERKER POLO** 

Dodatek: konstrukcja **V**<sup>2</sup> i **W**<sup>2</sup>

- ▶  $H_2: f → (a^2|d^2|d^1)$ , gdzie  $a^1 → (a^2|d^2)$ , czyli jest to transformacja  $H_1$  na sygnale  $a^1$
- $\blacktriangleright$  Macierz  $\mathbf{V}^{1(2)}$  o wymiarach  $N/4 \times N/2$  jest "pierwszą ćwiartką" macierzy **V**<sup>1</sup> , tzn.

$$
(\mathbf{V}^{1(2)})_{ij} = (\mathbf{V}^{1})_{ij} \ \ i = 1,..,N/4, \ j = 1,...,N/2
$$

 $\blacktriangleright$  Trend  $a^2$ 

$$
(\mathbf{a}^2)^{Tr} = \mathbf{V}^{1(2)} (\mathbf{a}^1)^{Tr} = \underbrace{\mathbf{V}^{1(2)} \mathbf{V}^1}_{\mathbf{V}^2} \, \mathbf{f}^{Tr}
$$

Analogicznie  $W^{1(2)}$  o wymiarach  $N/4 \times N/2$  jest "pierwszą ćwiartką" macierzy **W**<sup>1</sup> , tzn.

$$
(\mathbf{W}^{1(2)})_{ij}=(\mathbf{W}^{1})_{ij}, i=1,..,N/4, j=1,...,N/2
$$

 $\blacktriangleright$  Fluktuacje  $d^2$ 

$$
(\text{d}^2)^{Tr} = W^{1(2)} (\text{a}^1)^{Tr} = \underbrace{W^{1(2)} V^1}_{W^2} \, \text{f}^{Tr}
$$

**KORKAR KERKER SAGA** 

Dodatek: konstrukcja **V**<sup>2</sup> i **W**<sup>2</sup>

**V** <sup>2</sup> = **V** <sup>1</sup>(2) **V** <sup>1</sup> = *√*1 2 *√*1 2 0 0 0 *. . . .* 0 0 0 *<sup>√</sup>*<sup>1</sup> 2 *√*1 2 0 *. . . .* 0 . . . . . . 0 *. . . .* 0 *<sup>√</sup>*<sup>1</sup> 2 *√*1 2 0 0 0 *. . . .* 0 0 0 *<sup>√</sup>*<sup>1</sup> 2 *√*1 2 N <sup>4</sup> *<sup>×</sup>* <sup>N</sup> 2 *× √*1 2 *√*1 2 0 0 0 *. . . .* 0 0 0 *<sup>√</sup>*<sup>1</sup> 2 *√*1 2 0 *. . . .* 0 . . . . . . 0 *. . . .* 0 *<sup>√</sup>*<sup>1</sup> 2 *√*1 2 0 0 0 *. . . . . .* 0 0 0 *<sup>√</sup>*<sup>1</sup> 2 *√*1 2 N <sup>2</sup> *×*N = 1 2 1 2 1 2 1 2 0 0 0 0 0 *. . . . . . . .* 0 0 0 0 0 <sup>1</sup> 2 1 2 1 2 1 2 0 *. . . . . . . .* 0 . . . . . . 0 *. . . . . . . .* 0 1 2 1 2 1 2 1 2 0 0 0 0 0 *. . . . . . . .* 0 0 0 0 0 <sup>1</sup> 2 1 2 1 2 1 2 N <sup>4</sup> *×*N

K ロ ▶ K @ ▶ K 할 ▶ K 할 ▶ 이 할 → 9 Q @

#### Dodatek: konstrukcja **V**<sup>2</sup> i **W**<sup>2</sup>

**W**<sup>2</sup> = **W**1(2) **V** <sup>1</sup> = *√*1 2 *− <sup>√</sup>*<sup>1</sup> 2 0 0 0 *. . . .* 0 0 0 *<sup>√</sup>*<sup>1</sup> 2 *− <sup>√</sup>*<sup>1</sup> 2 0 *. . . .* 0 . . . . . . 0 *. . . .* 0 *<sup>√</sup>*<sup>1</sup> 2 *− <sup>√</sup>*<sup>1</sup> 2 0 0 0 *. . . .* 0 0 0 *<sup>√</sup>*<sup>1</sup> 2 *− <sup>√</sup>*<sup>1</sup> 2 N <sup>4</sup> *<sup>×</sup>* <sup>N</sup> 2 *× √*1 2 *√*1 2 0 0 0 *. . . .* 0 0 0 *<sup>√</sup>*<sup>1</sup> 2 *√*1 2 0 *. . . .* 0 . . . . . . 0 *. . . .* 0 *<sup>√</sup>*<sup>1</sup> 2 *√*1 2 0 0 0 *. . . . . .* 0 0 0 *<sup>√</sup>*<sup>1</sup> 2 *√*1 2 N <sup>2</sup> *<sup>×</sup>*<sup>N</sup> = 1 2 1 2 - 1 2 - 1 2 0 0 0 0 0 *. . . . . . . .* 0 0 0 0 0 <sup>1</sup> 2 1 2 - 1 2 - 1 2 0 *. . . . . . . .* 0 . . . . . . 0 *. . . . . . . .* 0 1 2 1 2 - 1 2 - 1 2 0 0 0 0 0 *. . . . . . . .* 0 0 0 0 0 <sup>1</sup> 2 1 2 - 1 2 - 1 2 N <sup>4</sup> *<sup>×</sup>*<sup>N</sup>

K ロ ▶ K @ ▶ K 할 ▶ K 할 ▶ 이 할 → 9 Q @

Dodatek: konstrukcja **V**<sup>3</sup> i **W**<sup>3</sup>

- ▶  $H_3: f → (a^3|d^3|d^2|d^1)$ , gdzie  $a^2 → (a^3|d^3)$ , czyli jest to transformacja **H**<sup>1</sup> na sygnale **a** 2
- ▶ Macierz  $V^{1(3)}$  o wymiarach  $N/8 \times N/4$  jest "pierwszą ćwiartką" macierzy **V**<sup>1</sup>(2) , tzn.

$$
(\mathbf{V}^{1(3)})_{ij}=(\mathbf{V}^{1(2)})_{ij}\,\,i=1,..,N/8,\,\,j=1,...,N/4
$$

 $\blacktriangleright$  Trend  $a^3$ 

$$
(a^3)^{Tr} = V^{1(3)} (a^2)^{Tr} = \underbrace{V^{1(3)} V^2}_{V^3} f^{Tr}
$$

Analogicznie  $W^{1(3)}$  o wymiarach  $N/8 \times N/4$  jest "pierwszą ćwiartką" macierzy **W**<sup>1</sup>(2) , tzn.

$$
(\mathbf{W}^{1(3)})_{ij}=(\mathbf{W}^{1(2)})_{ij}, i=1,..,N/8, j=1,...,N/4
$$

 $\blacktriangleright$  Fluktuacje  $d^3$ 

$$
(\mathbf{d}^3)^{Tr} = \mathbf{W}^{1(3)} (\mathbf{a}^2)^{Tr} = \underbrace{\mathbf{W}^{1(3)} \mathbf{V}^2}_{\mathbf{W}^3} \mathbf{f}^{Tr}
$$

**KORKAR KERKER SAGA** 

#### Dodatek: konstrukcja **V**<sup>3</sup> i **W**<sup>3</sup>

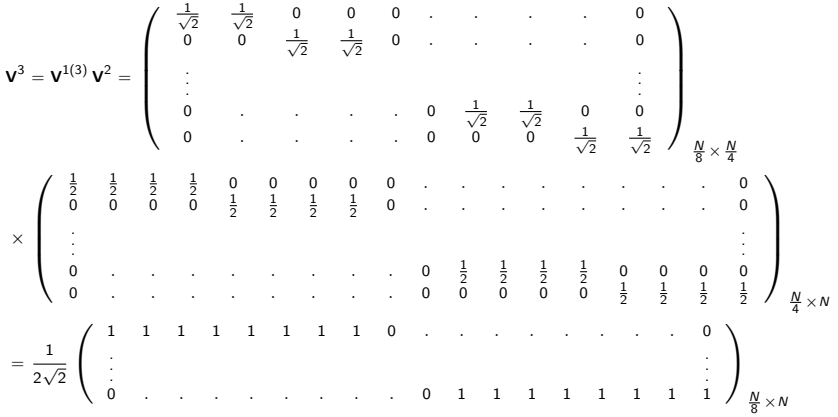

KOKK@KKEKKEK E 1990

#### <span id="page-31-0"></span>Dodatek: konstrukcja **V**<sup>3</sup> i **W**<sup>3</sup>

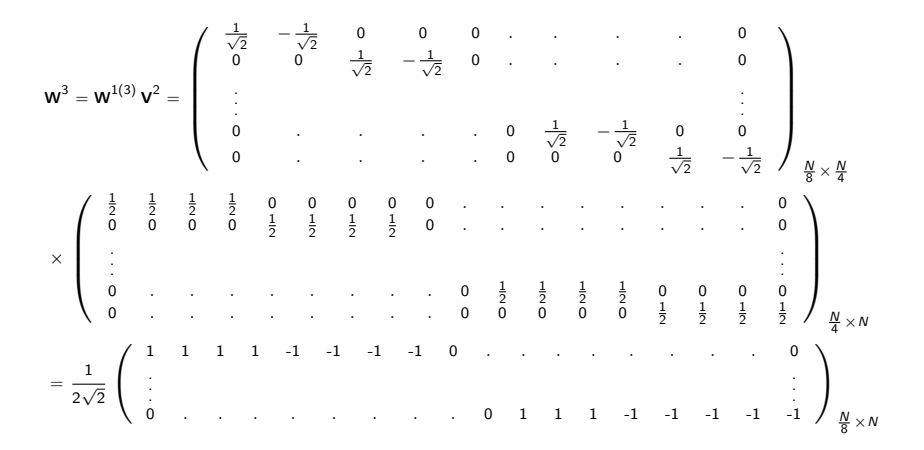